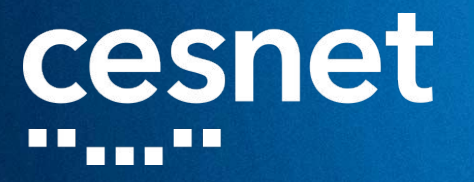

# NDK+OFM: Rapid Development of Accelerated Applications for FPGA SmartNICs

Jiří Matoušek, Daniel Kondys **CESNET** 

8 May 2023 (at FCCM 2023 in Los Angeles, CA, USA)

an an t-ainm an t-ainm an t-ainm an t-ainm an t-ainm an t-ainm an t-ainm an t-ainm an t-ainm an t-ainm an t-ai

# cesnet

### TUTORIAL ORGANIZERS

#### **■** Jiří Matoušek

- researcher at CESNET
- assistant professor at FIT BUT (Brno, Czech Republic)

### **■** Daniel Kondys

■ developer in FPGA R&D team at CESNET

### ■ Jakub Cabal

■ head of the FPGA R&D team at CESNET

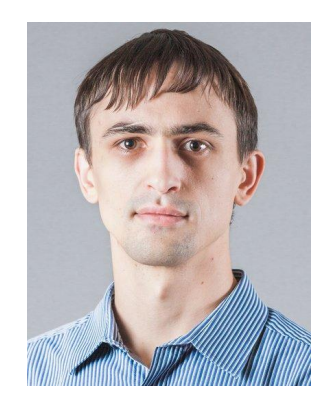

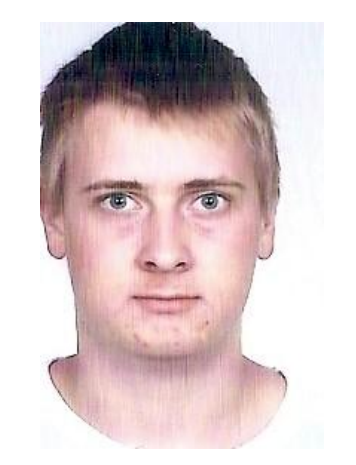

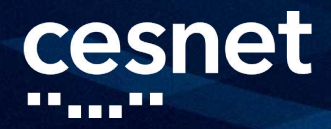

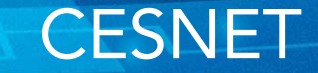

- CESNET is an association of universities of the Czech Republic and the Czech Academy of Sciences
- Operates and develops the national e-infrastructure for science, research and education which encompasses
	- computer network
	- computational grids
	- data storage
	- collaborative environment

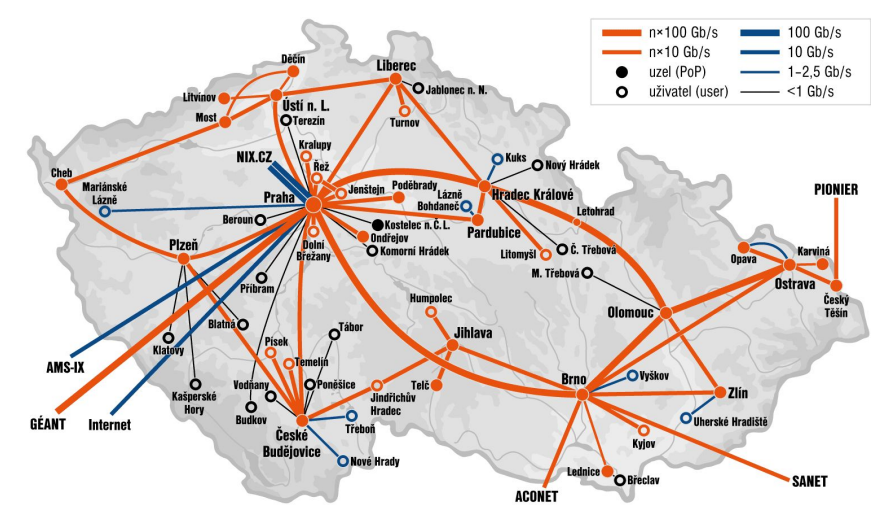

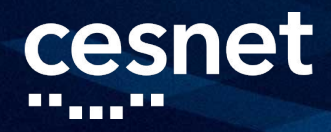

### LIBEROUTER TEAM

a.k.a. Security and Administration Tools Department at CESNET

- More than 60 people in R&D (about 28 FTE)
- **■** Cooperation with universities (CTU, BUT) and students
- Applied research and tools based on unique technology
	- hardware acceleration
	- network monitoring & traffic analysis
	- Cyber Threat Intelligence
	- DDoS mitigation
	- configuration tools

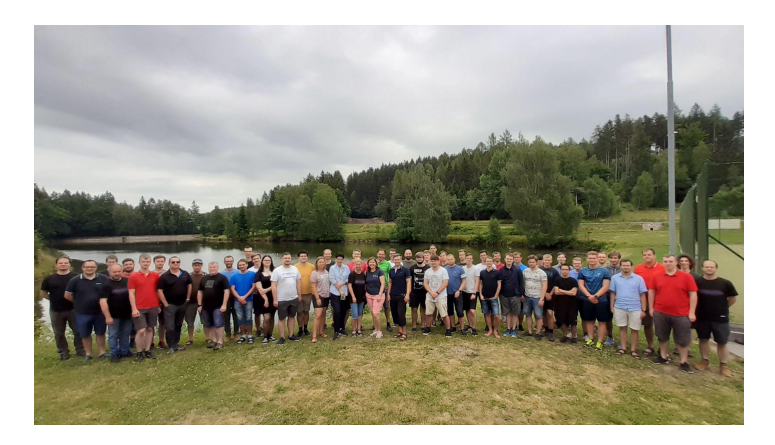

# cesnet

### RESULTS AND SUCCESS STORIES

### One of the first 100 Gb FPGA acceleration cards

- Czech Head Prize 2016 Industrie award
- **■** NETCONF tools awarded by ONF
	- now used by telco operators in the network infrastructure
- **P4 compiler for FPGAs acquired by Intel**
- **Flowmon Networks spin-off acquired by Kemp** 
	- founded in 2007 based on the research results of Scampi and Geant projects (Netflow/IPFIX probes)
- DDoS mitigation system deployed by NIX

#### owmon A Kemp Company

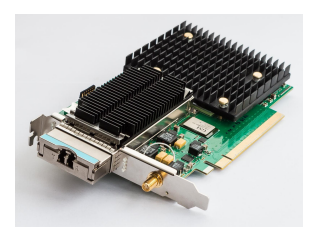

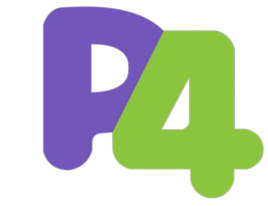

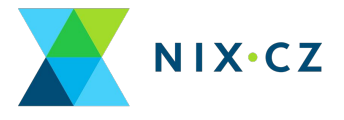

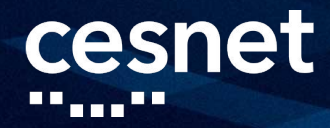

### WHAT ABOUT YOU?

What is your experience with FPGA SmartNICs?

Why did you register for this tutorial?

■ What are your expectations?

What would you like to take away?

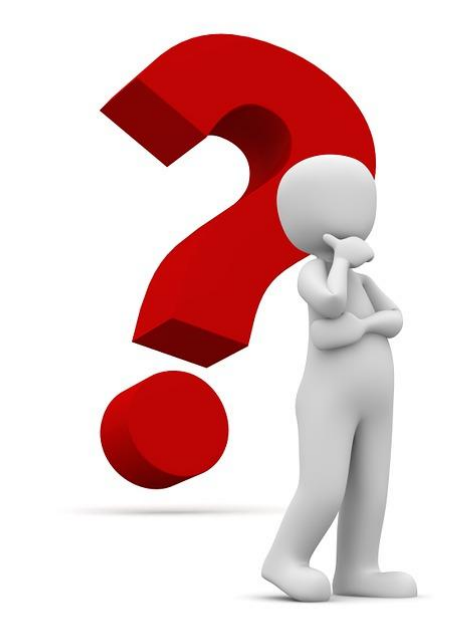

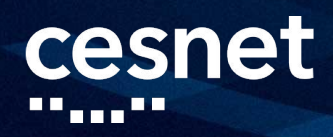

- [presentation] NDK Introduction
- [presentation] ndk-app-minimal Introduction
- [hands-on] Playing with ndk-app-minimal
- [lunch break]
- [presentation] OFM Introduction
- [hands-on] Implementing Custom NDK Application
- [presentation] SW API Introduction
- [hands-on] Controlling NDK Application from SW
- [presentation] Advanced Topics

AGENDA

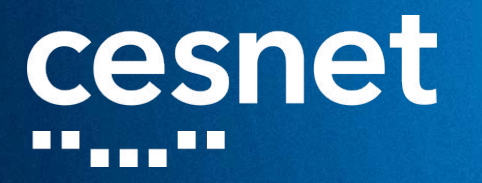

# NDK Introduction

[presentation]

<u> 1111</u>

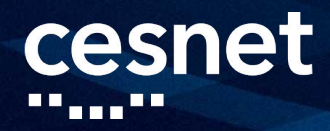

### MOTIVATION

- **■** Growing number of available/deployed FPGA SmartNICs
	- [Intel](https://www.intel.com/content/www/us/en/products/details/fpga/platforms/smartnic.html), [AMD/Xilinx,](https://www.xilinx.com/products/boards-and-kits/alveo.html) [Cisco,](https://www.cisco.com/c/en/us/products/interfaces-modules/nexus-smartnic/index.html) [Napatech,](https://www.napatech.com/products/) [Silicom,](https://www.silicom-usa.com/cats/fpga-based-cards/) [BittWare,](https://www.bittware.com/fpga/) etc.
- **■** Need for rapid development of applications targeting these devices
- **■** Common low-level operations on FPGA SmartNICs
	- transmitting/receiving data via network interface (typically Ethernet)
	- transmitting/receiving data via host interface (typically PCIe)
	- writing/reading data via external memory interface (typically DDR)
- Implementation of low-level operations is difficult for users

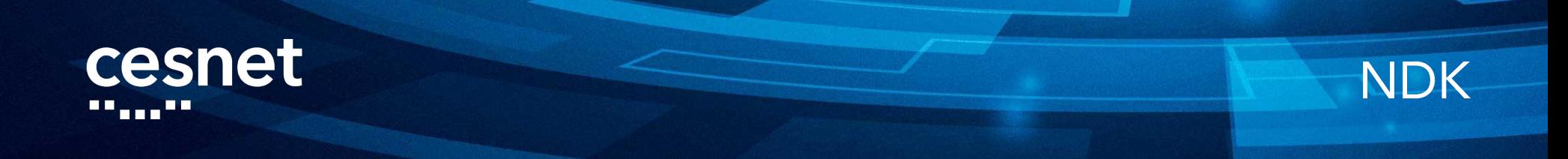

#### **[Network Development Kit](https://www.liberouter.org/ndk/) (NDK)**

- open-source framework for fast and easy development of accelerated applications for FPGA SmartNICs
- based on 20+ years of active research and development at CESNET

### **■** NDK key features

- support for high-speed network interfaces (up to 400 GbE)
- support for high-speed host interfaces (up to PCIe gen5 x16)
- ready-to-use software stack (driver, library, tools) and API (C, Python)
- Data Plane Development Kit (DPDK) support
- single make command to create the entire FPGA bitstream

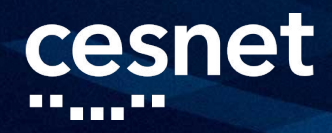

### NDK OVERVIEW

Software stack

#### FPGA design architecture

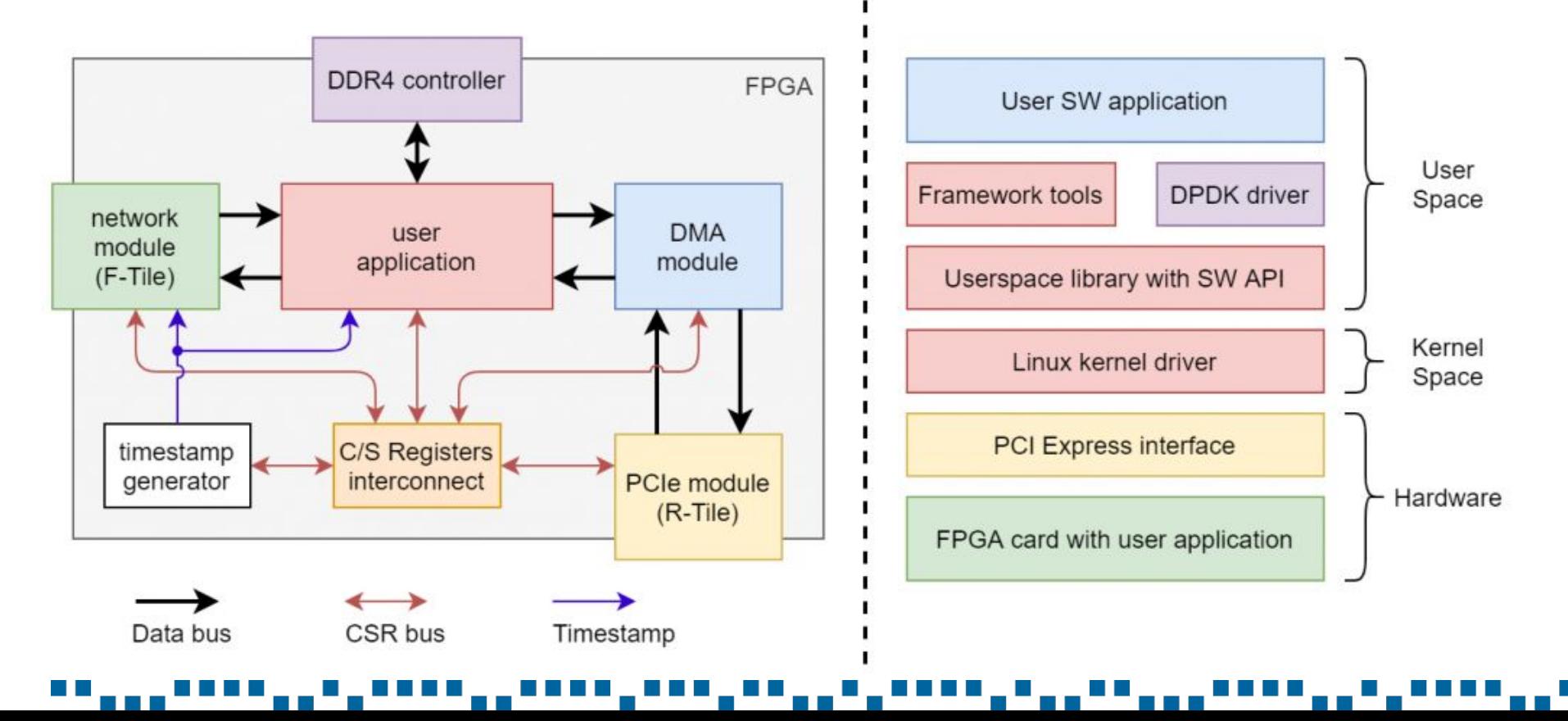

#### cesnet <u> Transf</u>

### FPGA DESIGN ARCHITECTURE

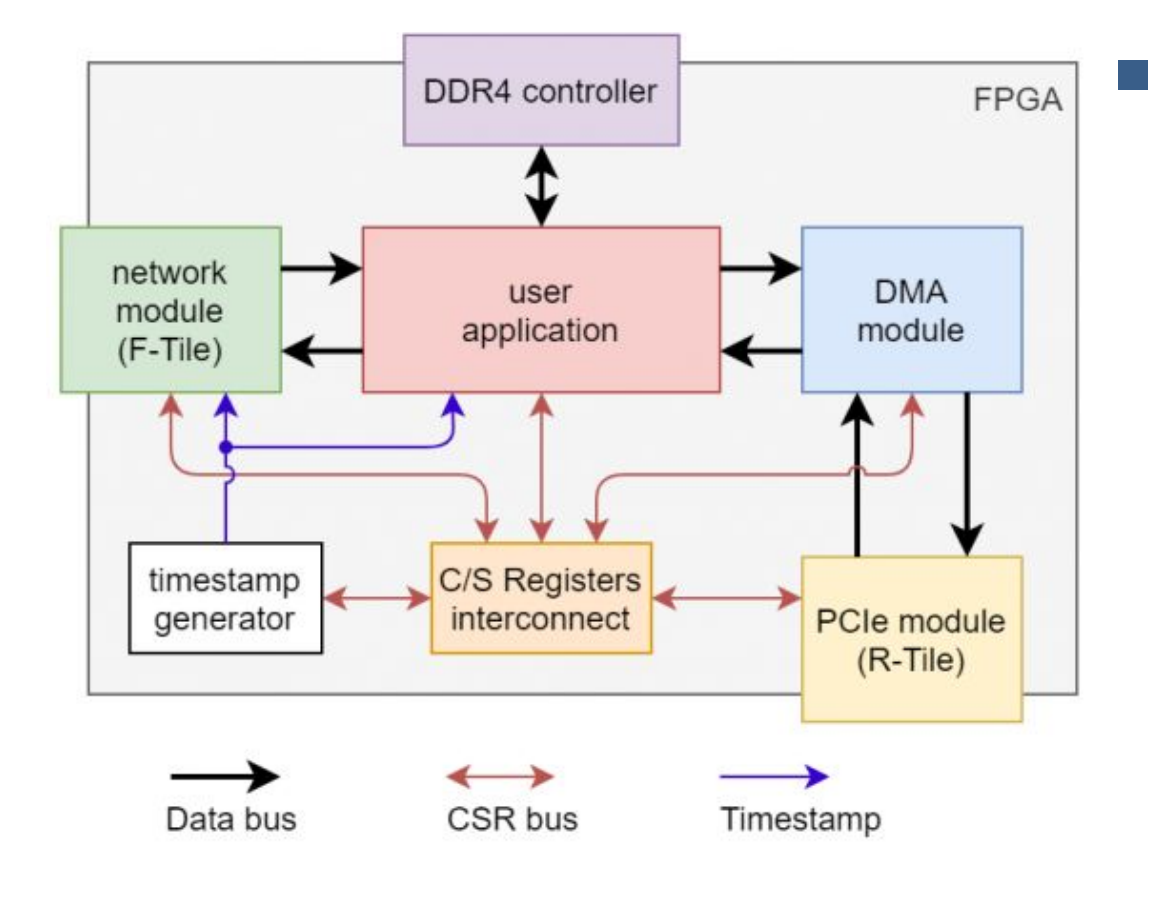

#### **[FPGA architecture](https://cesnet.github.io/ndk-app-minimal/main/ndk_core/intel/readme.html)** modules

- user application (e.g., minimal) (not part of NDK)
- network module (e.g., F-Tile)
- DMA module (e.g., Medusa) (not open-source)
- PCIe module (e.g., R-Tile)
- memory controller (e.g., DDR4)
- timestamp generator
- C/S registers interconnect

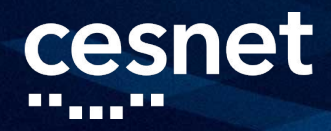

### SUPPORTED FPGA CARDS

### **■** NDK FPGA design architecture is divided into

- common part same for all supported FPGA cards [\(ndk-core](https://github.com/CESNET/ndk-core/))
- specific part for each supported FPGA card
- **■** Supported FPGA cards
	- ReflexCES XpressSX AGI-FH400G ([ndk-card-agi-fh400g](https://github.com/CESNET/ndk-card-agi-fh400g/))
	- Intel Stratix 10 DX FPGA Development Kit ([ndk-card-dk-dev-1sdx-p\)](https://github.com/CESNET/ndk-card-dk-dev-1sdx-p/)
	- Intel Agilex I-Series FPGA Development Kit ([ndk-card-dk-dev-agi027res\)](https://github.com/CESNET/ndk-card-dk-dev-agi027res/)
	- Silicom fb4CGq3@VU9P and fb2CGq3@VU9P (both in ndk-card-fb4cqq3)
	- Silicom fb2CGhh@KU15P ([ndk-card-fb2cghh](https://github.com/CESNET/ndk-card-fb2cghh/))
	- Bittware IA-420F card [\(ndk-card-ia-420f\)](https://github.com/CESNET/ndk-card-ia-420f/)

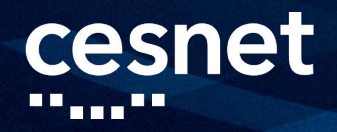

### FURTHER FIRMWARE PARTS OF NDK

**Warious basic modules for FPGA designs ([ofm](https://github.com/CESNET/ofm/))** 

- see **OFM Introduction** part of this tutorial
- Minimal/reference NDK application ([ndk-app-minimal](https://github.com/CESNET/ndk-app-minimal/))
	- see [ndk-app-minimal Introduction](#page-22-0) part of this tutorial
- Build system for easy simulation/verification, synthesis, implementation, and bitstream generation ([ofm/build\)](https://github.com/CESNET/ofm/tree/devel/build)
	- see **Advanced Topics** part of this tutorial

#### cesnet

### SOFTWARE STACK

#### **[Software stack](https://cesnet.github.io/ndk-sw/index.html) components**

- Linux kernel driver (nfb = NDK FPGA board)
- userspace library with C/Python API (libnfb)
- NDK SW tools
- DPDK driver
- user application (not part of NDK)

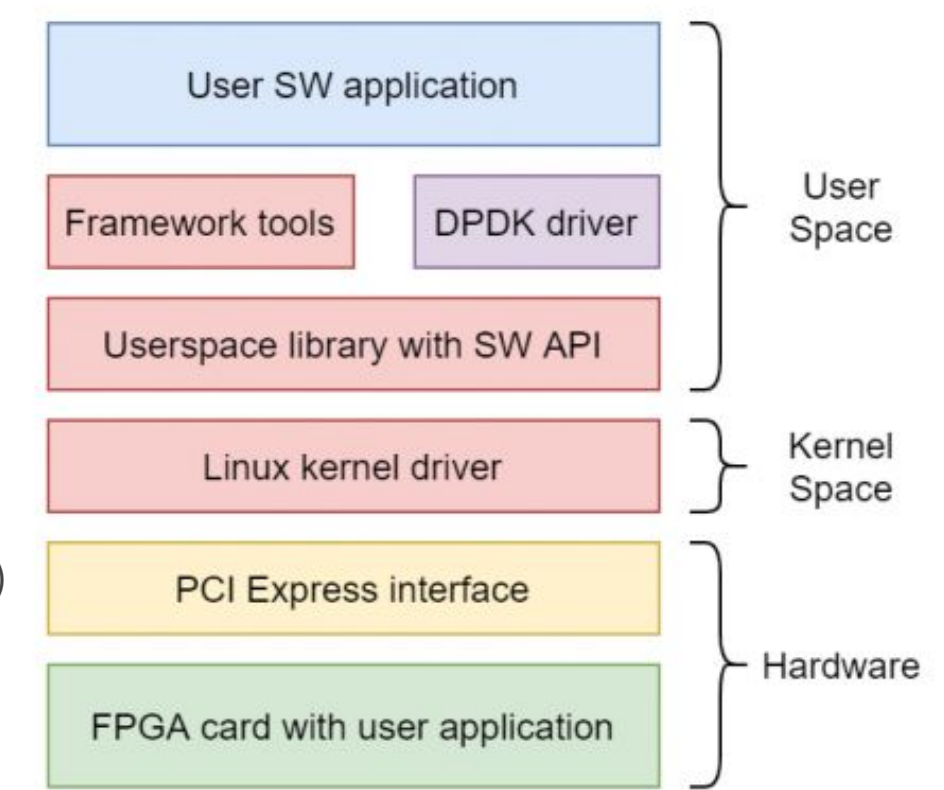

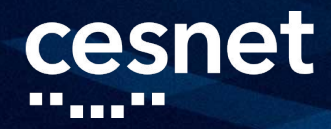

### CONFIGURATION SW TOOLS

- [nfb-tools](https://cesnet.github.io/ndk-sw/tools/nfb-tools.html) (nfb = NDK FPGA board)
- Tools to read/write configuration and status data via CSR bus
	- nfb-info basic info about card and current design
	- nfb-boot load bitstream into card
	- nfb-eth configure/read status of network module
	- nfb-dma configure/read status of DMA module
	- nfb-tsu configure timestamp generator
	- nfb-bus configure/read status of arbitrary register

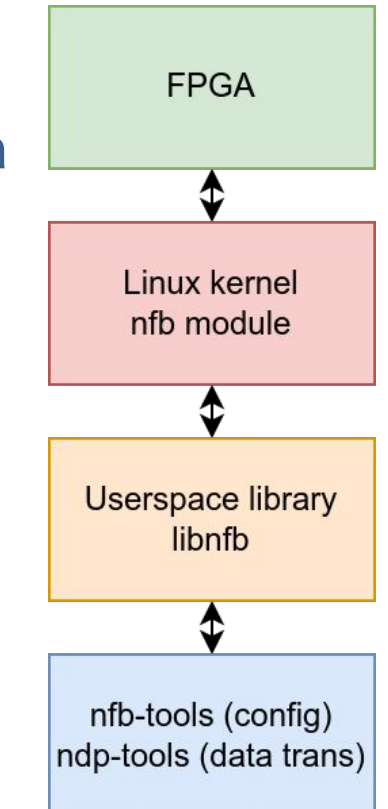

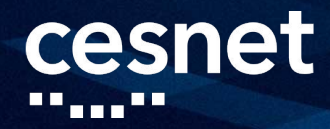

### DATA TRANSFER SW TOOLS

- [ndp-tools](https://cesnet.github.io/ndk-sw/tools/ndp-tools.html) (ndp = NDK Data Plane)
- Tools to read/write packet data using DMA
	- ndp-read read packets from FPGA
	- ndp-generate send generated packets to FPGA
	- ndp-receive read packets from FPGA into PCAP
	- ndp-transmit send packets from PCAP to FPGA
	- ndp-loopback read packets from FPGA and send them back

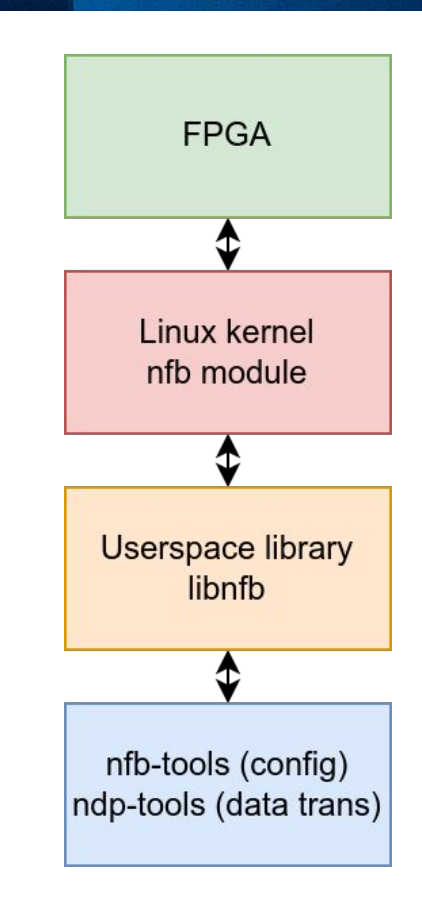

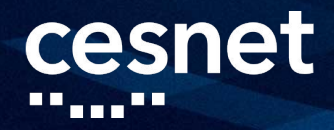

### NDK SW PACKAGES

### **■** RPM packages available via [COPR](https://copr.fedorainfracloud.org/coprs/g/CESNET/nfb-framework/)

sudo dnf copr enable @CESNET/nfb-framework sudo dnf install nfb-framework python3-nfb

- nfb driver
- libnfb library (including C and Python API)
- $\Box$  both nfb-\* and ndp-\* tools
- NDK software can also be built from sources [\(ndk-sw](https://github.com/CESNET/ndk-sw/))
	- follow **Build instructions** in README.md
- **DPDK** driver available via mainline **DPDK** repository

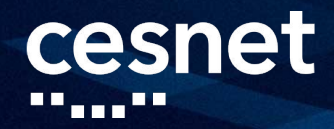

### DESCRIPTION OF HW FOR SW

### Design in FPGA is characterized using **DeviceTree** (DT)

build system composes DT string (dts) and translates it to DT blob (dtb), which is stored in the design and can be read from software

### ■ DTS example

```
ref name: my comp {
    reg = <$BASE_ADDRESS 0x40>;
   compatible = "netcope, my comp";
    version = <0x00010004>;
    type = "reduced";
};
```
# cesnet

### EXAMPLES OF NDK APPLICATIONS

### ■ Precise network monitoring

- flow monitoring with deep packet inspection
- Network security applications
	- IDS/IPS acceleration Suricata pre-filter and bypass
	- Anti DDoS mitigation of volumetric attacks
- **■** High-frequency trading
	- algorithmic trading with very low response delay
- **■** And many others…

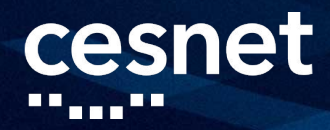

### RELATED PUBLICATIONS

- J. Cabal, J. Sikora, Š. Friedl, M. Špinler, and J. Kořenek, "**FPL Demo:** [400G FPGA Packet Capture Based on Network Development Kit](https://ieeexplore.ieee.org/document/10035175)," FPL 2022, pp. 474-474, doi: 10.1109/FPL57034.2022.00090.
- J. Kubálek, J. Cabal, M. Špinler, and R. Iša, "**DMA Medusa: A** [Vendor-Independent FPGA-Based Architecture for 400 Gbps DMA](https://ieeexplore.ieee.org/document/9444087) [Transfers,](https://ieeexplore.ieee.org/document/9444087)" FCCM 2021, pp. 258-258, doi: 10.1109/FCCM51124.2021.00045.
- L. Kekely, J. Cabal, V. Puš and J. Kořenek, "[Multi Buses: Theory and](https://ieeexplore.ieee.org/document/9217811) [Practical Considerations of Data Bus Width Scaling in FPGAs](https://ieeexplore.ieee.org/document/9217811)," DSD 2020, pp. 49-56, doi: 10.1109/DSD51259.2020.00020.

#### cesnet . . . . . . . .

- [presentation] NDK Introduction and a set of the set of the set of the set of the set of the set of the set of the set of the set of the set of the set of the set of the set of the set of the set of the set of the set o
- [presentation] ndk-app-minimal Introduction
- [hands-on] Playing with ndk-app-minimal
- [lunch break]
- [presentation] OFM Introduction
- [hands-on] Implementing Custom NDK Application
- [presentation] SW API Introduction
- [hands-on] Controlling NDK Application from SW
- [presentation] Advanced Topics

AGENDA

<span id="page-22-0"></span>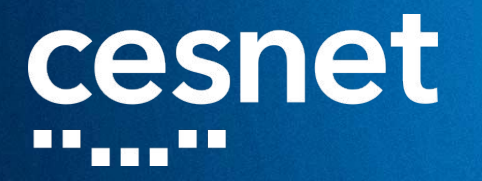

# ndk-app-minimal Introduction

[presentation]

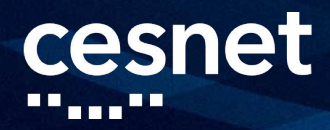

### NDK-APP-MINIMAL

- [ndk-app-minimal](https://www.google.com/url?q=https://github.com/CESNET/ndk-app-minimal/&sa=D&source=editors&ust=1683496187054805&usg=AOvVaw1wUdQoWX4QBXnVj3g-Pgfl) represents simple example of NDK-based FPGA application
	- possible starting point for user-defined FPGA applications based on NDK
- Does not process network packets, just routes them through application core
- **■** Documentation
	- [The Application](https://cesnet.github.io/ndk-app-minimal/main/ndk_core/intel/doc/app.html#) section within NDK Architecture
	- **[Minimal NDK application](https://cesnet.github.io/ndk-app-minimal/main/app-minimal.html#)**

#### cesnet *<u> There III</u>*

### THE APPLICATION

- **■** ETH streams
	- MVB+MFB interfaces
- DMA streams
	- MVB+MFB interfaces
- APP registers interface
	- MI interface
- **■** EMIF interfaces
	- Avalon-MM interfaces
- Clock INs and OUTs

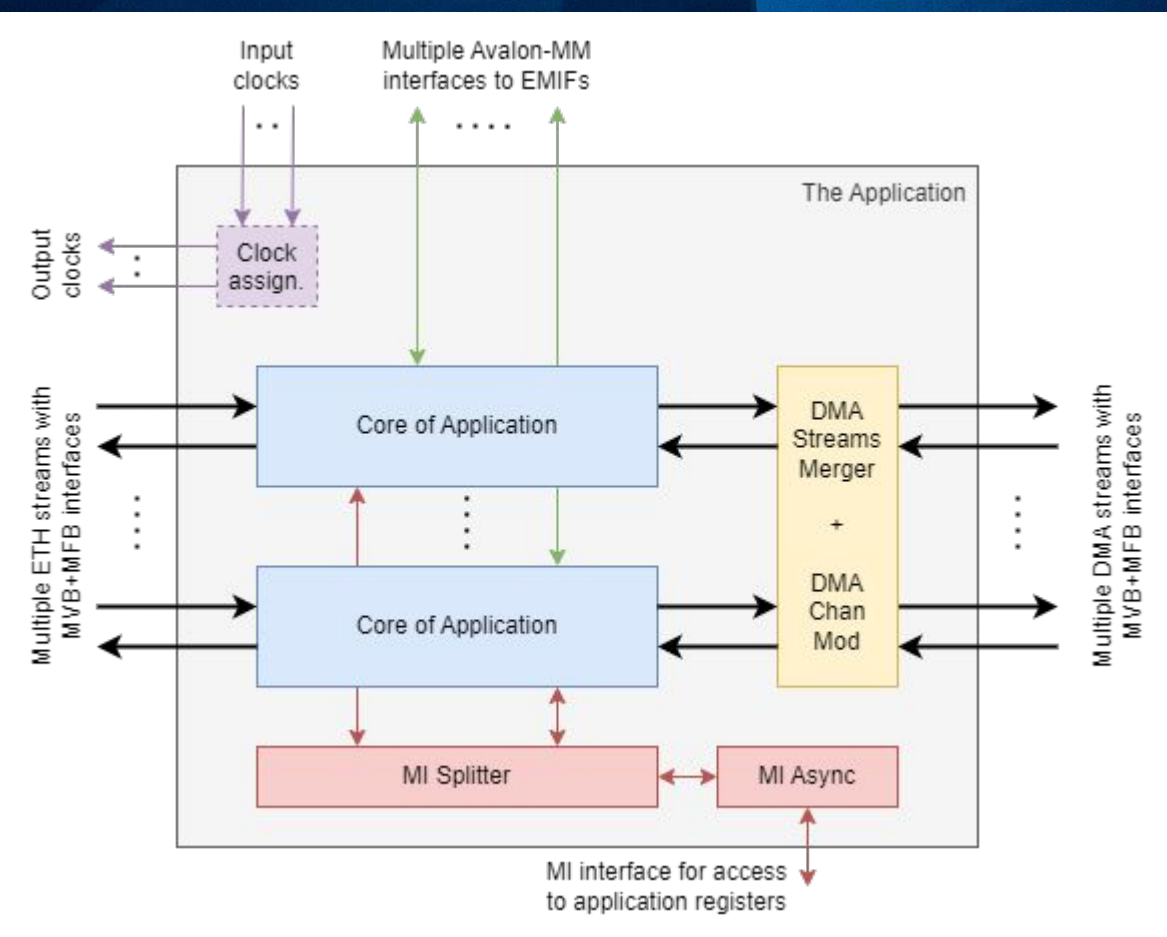

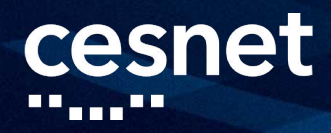

### THE APPLICATION

#### ■ The application interfaces

- details of data format can be found in **[documentation](https://cesnet.github.io/ndk-app-minimal/main/ndk_core/intel/doc/app.html#)**
- proprietary interfaces MVB, MFB, and MI will be introduced in **[OFM](#page-40-0)** [Introduction](#page-40-0) part of this tutorial
- **DMA Streams Merger + DMA Chan Mod** 
	- $\blacksquare$  deal with situation when ETH streams  $\neq$  DMA streams
- **■** MI Async
	- clock-domain-crossing unit for MI interface

#### cesnet

### MINIMAL NDK APPLICATION

- Single Base Application Subcore per ETH stream
- Single Memory Tester per EMIF interface
- Separate MI interface for each
	- Base Application Subcore
	- **Memory Tester**

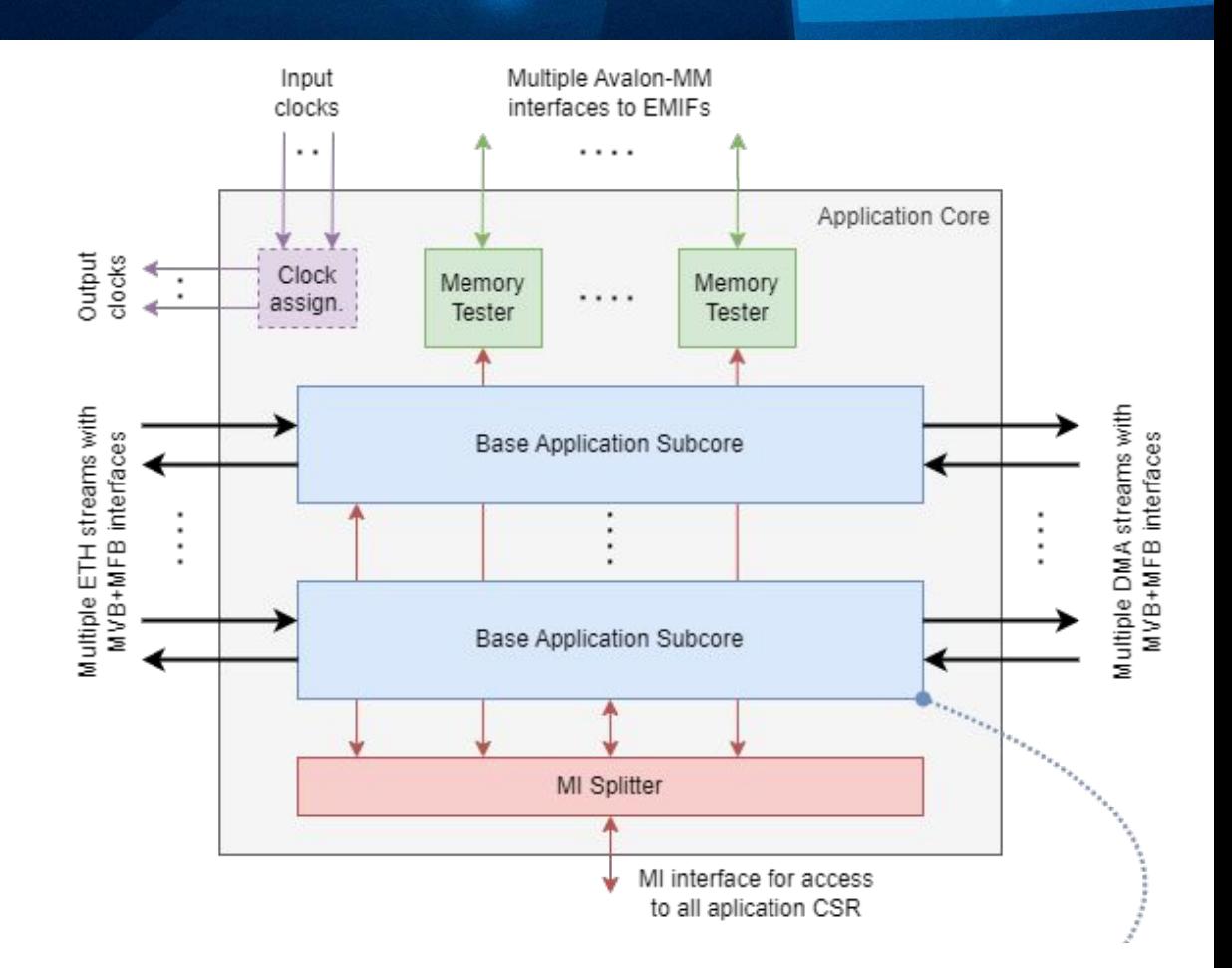

#### cesnet

### MINIMAL NDK APPLICATION

### **■** MFB only TX ETH interfaces

other interfaces utilize MVB+MFB

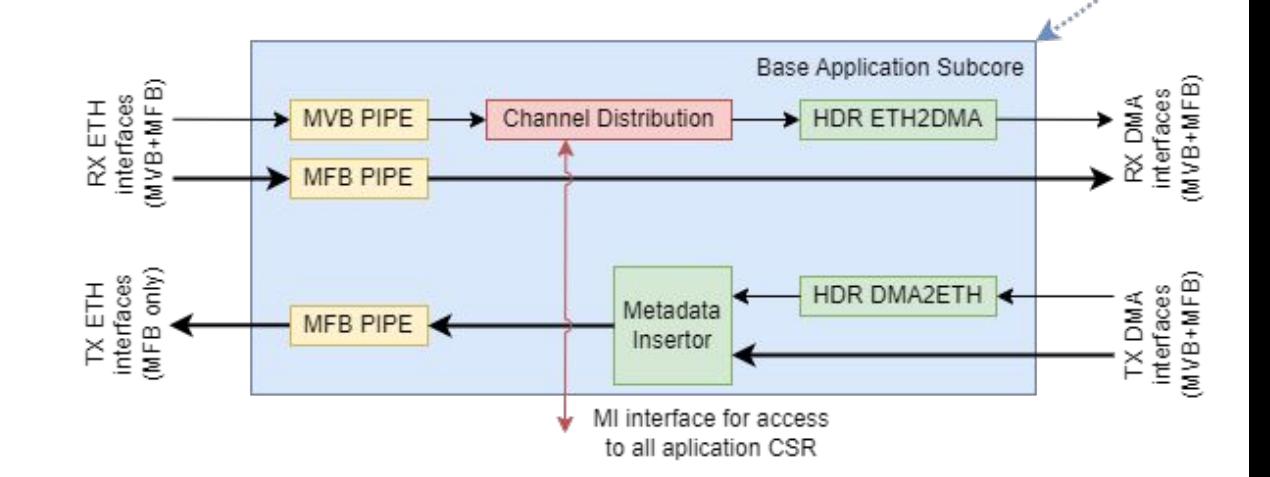

- TX direction channels (DMA**→**ETH)
	- Static mapping
- RX direction channels (ETH**→**DMA)
	- Dynamic mapping (configurable by user)

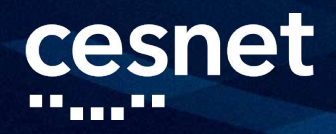

### [ndk-app-minimal](https://github.com/CESNET/ndk-app-minimal/) integrates all other NDK repositories

- app/ implementation of application
- build/ build scripts for supported FPGA cards
- conf/ build system configuration
- doc/ documentation system + top-level documentation
- ndk/ NDK platform sources (multiple repositories)
	- cards/ top-level designs for supported FPGA cards (e.g., ndk-card-agi-fh400g)
	- core/ common NDK core (ndk-core)
	- modules/ special modules and IPs (e.g., ndk-mod-dma-medusa)
	- ofm/ Open FPGA Modules basic components and build system (ofm)
- tests/ test scripts for Jenkins, etc.

note that NDK cannot be built without application core

#### cesnet . . . . . . . .

- [presentation] NDK Introduction and a set of the set of the set of the set of the set of the set of the set of the set of the set of the set of the set of the set of the set of the set of the set of the set of the set o
- [presentation] ndk-app-minimal Introduction
- [hands-on] Playing with ndk-app-minimal
- [lunch break]
- [presentation] OFM Introduction
- [hands-on] Implementing Custom NDK Application
- [presentation] SW API Introduction
- [hands-on] Controlling NDK Application from SW
- [presentation] Advanced Topics

AGENDA

<span id="page-30-0"></span>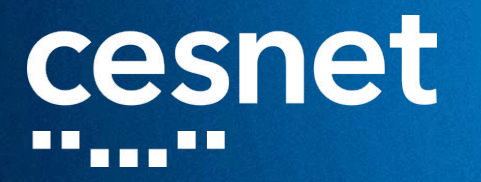

# Playing with ndk-app-minimal

[hands-on]

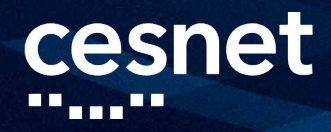

### CONNECTION SETUP

- **1.** Start provided VirtualBox VM
- **2.** Open terminal
- **3.** Connect via SSH to given "preklad" server using given credentials
	- ssh tutorial{1-5}@preklad{11-13, 21-24}.liberouter.org

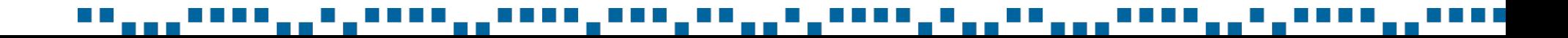

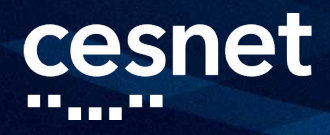

### CLONING REPOSITORIES

- **4.** Read through ["How to start"](https://github.com/CESNET/ndk-app-minimal#how-to-start) section of ndk-app-minimal README.md
- **5.** Clone [ndk-app-minimal](https://github.com/CESNET/ndk-app-minimal) repository with at least [ofm,](https://github.com/CESNET/ofm/) [core](https://github.com/CESNET/ndk-core/), and [agi-fh400g](https://github.com/CESNET/ndk-card-agi-fh400g/) submodules
	- git clone https://github.com/CESNET/ndk-app-minimal.git
	- cd ndk-app-minimal
	- git submodule update --init ndk/ofm
	- git submodule update --init ndk/core
	- git submodule update --init ndk/cards/agi-fh400g

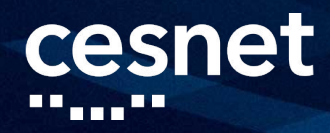

### BUILDING DESIGN

- **6.** Read through ["How to start"](https://cesnet.github.io/ndk-app-minimal/main/ndk_core/doc/how_to_start.html#how-to-start) section of ndk-app-minimal documentation
- **7.** Build default ndk-app-minimal design for agi-fh400g card
	- cd build/agi-fh400g
	- make
- **8.** In the meantime, study details of Gen Loop Switch module (next slide) and read through ["NDK testing"](https://cesnet.github.io/ndk-app-minimal/main/ndk_core/doc/testing.html#) section of ndk-app-minimal documentation

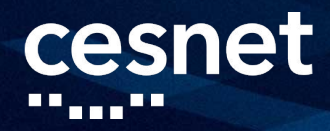

### GEN LOOP SWITCH (GLS)

- **■** Module for easy debugging and measurements of FPGA designs
	- [documentation](https://cesnet.github.io/ndk-app-minimal/main/ofm_doc/comp/mfb_tools/debug/gen_loop_switch/readme.html) available for instance as part of ndk-app-minimal documentation
- **■** Basic features
	- two configurable packet generation modules
	- two configurable loopback paths
	- four units for throughput measurements
- By default, GLS module is enabled in ndk-app-minimal
- GLS operation can be controlled using available **Python script**

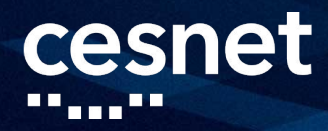

### BOOTING DESIGN

- **9.** Once the demo server Solaris is available, ask Daniel Kondys for supervision
- **10.** Use nfb-boot tool to load default ndk-app-minimal design into 400G FPGA card in Solaris server
	- nfb-boot -f0 your\_ndk\_firmware.nfw
- **11.** Use nfb-info tool for verification of successful design booting
	- nfb-info

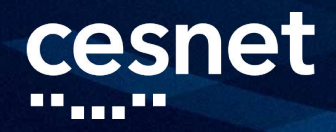

#### **12.** Test R/W access to the scratch registers

- nfb-bus -p /firmware/mi\_bus0/mi\_test\_space <address>
- nfb-bus -p /firmware/mi\_bus0/mi\_test\_space <address> <data>
- nfb-bus -p /firmware/mi\_bus0/mi\_test\_space <address>
- **13.** Enable Network Module in "PMA local loopback mode"
	- nfb-eth -Pc "+PMA local loopback"
	- nfb-eth -e1
- **14.** Measure ndk-app-minimal throughput using GLS module
	- python3 gls\_mod.py 1

#### cesnet . . . . . . . .

#### AGENDA

- [presentation] NDK Introduction and all the set of the set of the set of the set of the set of the set of the set of the set of the set of the set of the set of the set of the set of the set of the set of the set of the
- [presentation] ndk-app-minimal Introduction
- [hands-on] Playing with ndk-app-minimal
- [lunch break]
- [presentation] OFM Introduction
- [hands-on] Implementing Custom NDK Application
- [presentation] SW API Introduction
- [hands-on] Controlling NDK Application from SW
- [presentation] Advanced Topics

# cesnet

# [lunch break]

والردا  $\mathbf{u}_{\mathbf{n}}$ , DO DO U D man <u> . . . .</u> <u> . . . .</u> **BELLED** L M <u>. . . . .</u>

#### cesnet . . . . . . . .

#### AGENDA

- [presentation] NDK Introduction and all the set of the set of the set of the set of the set of the set of the set of the set of the set of the set of the set of the set of the set of the set of the set of the set of the
- [presentation] ndk-app-minimal Introduction
- [hands-on] Playing with ndk-app-minimal
- [lunch break]
- [presentation] OFM Introduction
- [hands-on] Implementing Custom NDK Application
- [presentation] SW API Introduction
- [hands-on] Controlling NDK Application from SW
- [presentation] Advanced Topics

<span id="page-40-0"></span>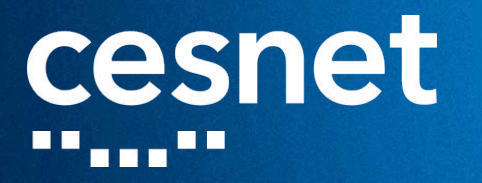

# OFM Introduction

[presentation]

<u> 1111</u>

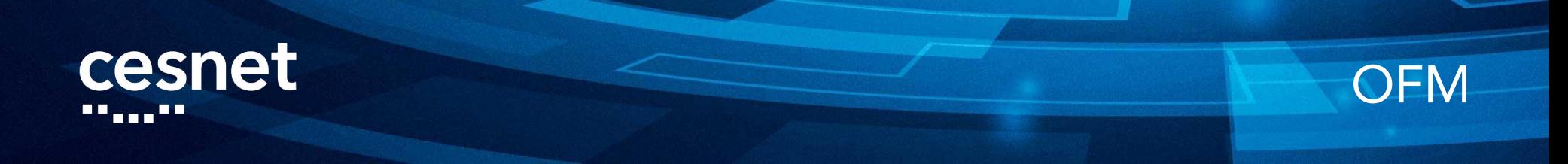

### **[Open FPGA Modules](https://github.com/cesnet/ofm) (OFM)**

- open-source library of basic FPGA modules for (not only) high-speed processing of data
- heavily utilized in NDK and ndk-app-minimal
- based on 20+ years of active research and development at CESNET
- **■** Most common interfaces of modules within OFM repository
	- multi buses (MFB, MVB)
	- memory interface bus (MI)

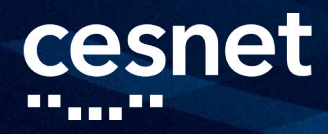

### MULTI BUSES

- **■** New generation of highly parametric proprietary buses
- Key benefit: support for multiple packets per clock cycle
	- necessary for processing 400G Ethernet data streams in FPGA
- Two different buses that are often used together
	- Multi-Frame Bus (MFB): designed for transfers of packet data
	- Multi-Value Bus (MVB): designed for transfers of (packet) meta-data
- **■** Available documentation introduces MFB and MVB very well
	- **MFB** specification
	- **MVB** specification

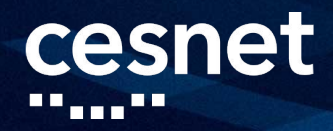

### MEMORY INTERFACE BUS

#### **Memory Interface Bus (MI bus)**

- low-performance bus for SW access to control/status registers and memories
- sometimes mentioned as MI32 bus (due to its default data width of 32 bits)
- **■** Available documentation introduces MI bus very well
	- [MI bus specification](https://cesnet.github.io/ofm/comp/mi_tools/readme.html)

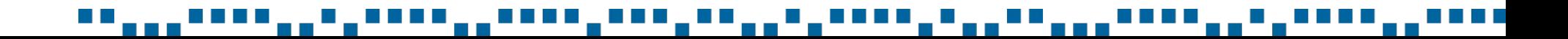

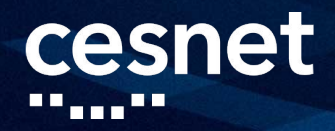

### BASIC COMPONENTS (TOOLS)

set of basic components for use with common buses

- implementation: [comp/mfb\\_tools,](https://github.com/CESNET/ofm/tree/devel/comp/mfb_tools) [comp/mvb\\_tools,](https://github.com/CESNET/ofm/tree/devel/comp/mvb_tools) [comp/mi\\_tools,](https://github.com/CESNET/ofm/tree/devel/comp/mi_tools) etc.
- documentation: [MFB Tools,](https://cesnet.github.io/ofm/mfb.html) [MVB Tools](https://cesnet.github.io/ofm/mvb.html), [MI Tools](https://cesnet.github.io/ofm/mi.html), etc.
- not all components are documented!
- similar components stored together within each group
	- data flow transformations (flow)
	- data storage (storage)
	- debugging (debug)
	- etc.

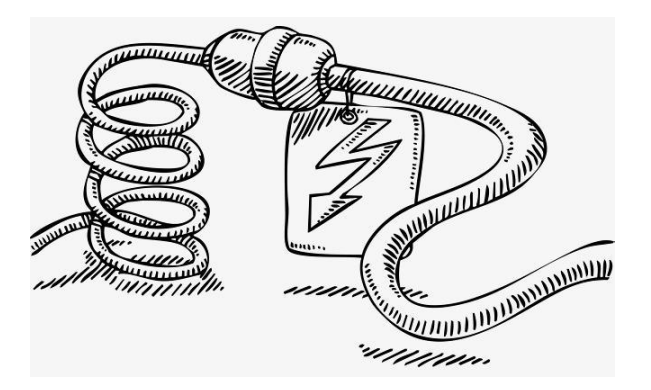

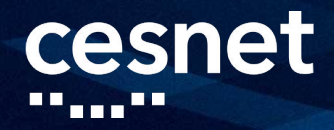

### BASIC COMPONENTS (BASE)

#### set of basic components for general use

- implementation: [comp/base](https://github.com/CESNET/ofm/tree/devel/comp/base)
- documentation: **Basic Tools** (not all components are documented!)
- some components are optimized for specific FPGA architecture(s)
- **■** similar components stored together
	- combinatorial logic (logic)
	- shift registers (shreg)
	- general (mem) and FIFO (fifo) memories

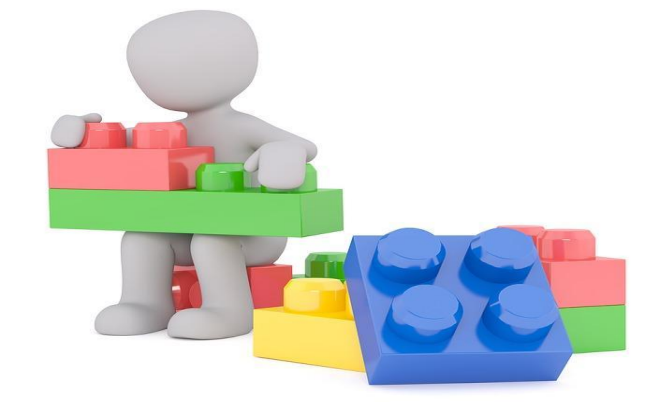

etc.

#### cesnet . . . . . . . .

#### AGENDA

- [presentation] NDK Introduction and all the set of the set of the set of the set of the set of the set of the set of the set of the set of the set of the set of the set of the set of the set of the set of the set of the
- [presentation] ndk-app-minimal Introduction
- [hands-on] Playing with ndk-app-minimal
- [lunch break]
- [presentation] OFM Introduction
- [hands-on] Implementing Custom NDK Application
- [presentation] SW API Introduction
- [hands-on] Controlling NDK Application from SW
- [presentation] Advanced Topics

<span id="page-47-0"></span>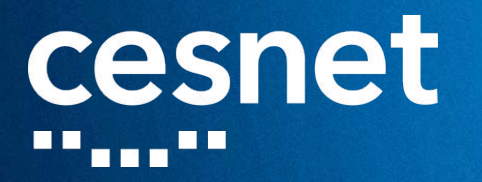

# Implementing Custom NDK Application

[hands-on]

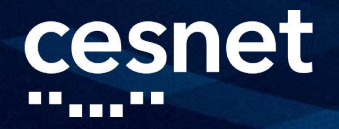

### HANDS-ON TASK

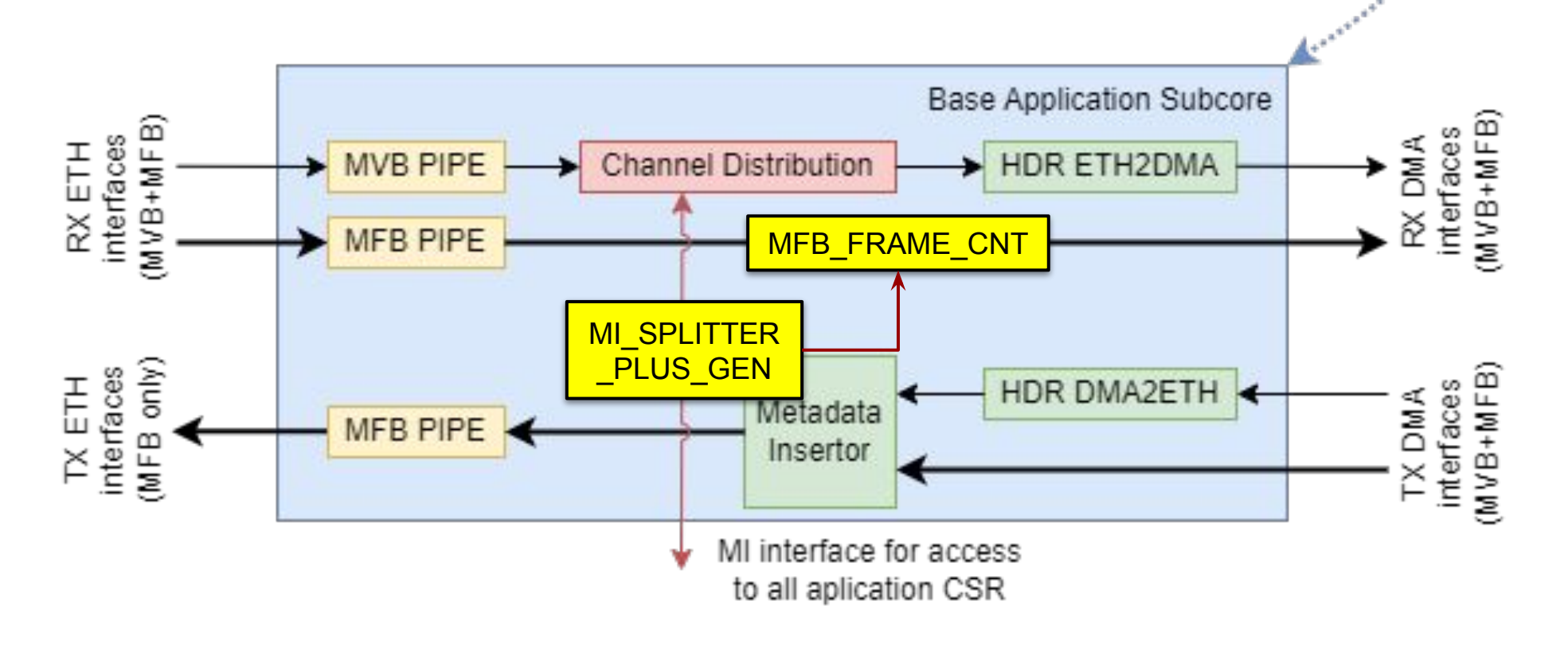

#### $\mathbb{R}^n$

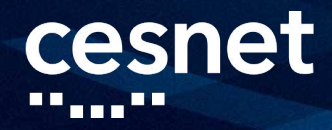

### HIGH-LEVEL ASSIGNMENT

- Extend ndk-app-minimal with 64-bit counter of RX MFB frames
	- use MFB\_FRAME\_CNT (not documented) from ofm/mfb\_tools directory
- Make the counter value accessible via MI bus at address offset 0x100 from Base Application Subcore base address
	- use MI\_SPLITTER\_PLUS\_GEN to split address space of Base Application Subcore between MVB\_CHANNEL\_ROUTER\_MI and MFB\_FRAME\_CNT
- **■** Make sure to edit all relevant files
	- app/top/app\_subcore.vhd
	- app/top/Modules.tcl
	- app/top/DevTree.tcl

#### cesnet . . . . . . . .

#### AGENDA

- [presentation] NDK Introduction and all the set of the set of the set of the set of the set of the set of the set of the set of the set of the set of the set of the set of the set of the set of the set of the set of the
- [presentation] ndk-app-minimal Introduction
- [hands-on] Playing with ndk-app-minimal
- [lunch break]
- [presentation] OFM Introduction
- [hands-on] Implementing Custom NDK Application
- [presentation] SW API Introduction
- [hands-on] Controlling NDK Application from SW
- [presentation] Advanced Topics

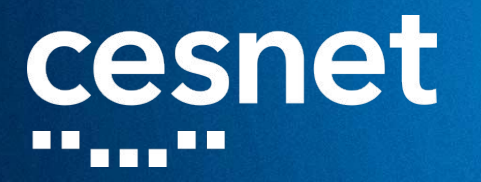

# SW API Introduction

[presentation]

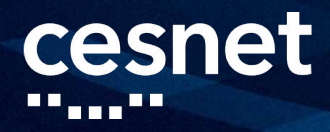

### NDK SW API

#### ■ NDK userspace library provides two APIs for user applications

- C API: native libnfb API
- Python API: Cython-based libnfb API
- Typical use cases of C API
	- applications with high-performance requirements
	- NDK SW tools (both nfb-tools and ndp-tools)
- Typical use cases of Python API
	- majority of user applications
	- testing/debugging scripts

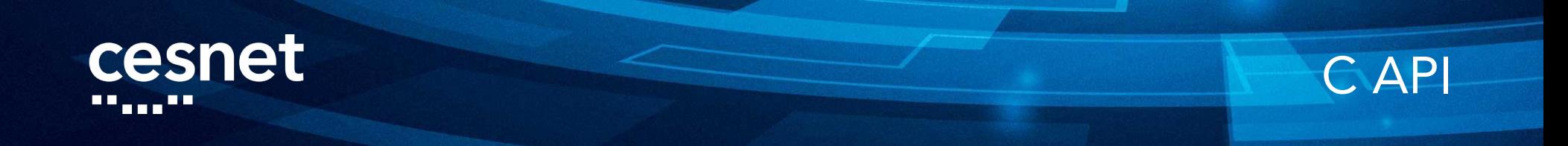

#### **■** Comprises two sets of API functions

- [Base API:](https://cesnet.github.io/ndk-sw/libnfb-api-base.html) basic operations over NFB (init/deinit, registers read/write, etc.)
- [NDP API](https://cesnet.github.io/ndk-sw/libnfb-api-ndp.html): manipulation of high-speed queues for packet transmissions

#### **■** Further materials

- guick start quides as well as [complete examples](https://cesnet.github.io/ndk-sw/libnfb-example.html) for both Base and NDP API
- example use of Base and NDP API in [nfb-tools](https://github.com/CESNET/ndk-sw/tree/main/tools) and [ndp-tools,](https://github.com/CESNET/ndk-sw/tree/main/tools/ndptool) respectively

#### cesnet

### C API EXAMPLES

#### **■** Base API example

#include <nfb/nfb.h>

```
int main(int argc, char *argv[]) {
  struct nfb device *dev = nfb open("0");
```

```
 int node = nfb_comp_find(dev, "netcope,rxmac", 0);
 struct nfb_comp *comp = nfb_comp_open(dev, node);
```

```
const int RXMAC EN = 0x20;
 int en = nfb_comp_read32(comp, RXMAC_EN) & 0x01;
 if (!en)
```

```
nfb_comp_write32(comp, RXMAC_EN, 0x01);
```

```
 nfb_comp_close(comp);
 nfb_close(dev);
 return 0;
```
}

#### **■** NDP API example

#include <nfb/nfb.h> #include <nfb/ndp.h>

int main(int argc, char \*argv[]) { struct nfb\_device \*dev = nfb\_open("0");

 struct ndp\_queue \*txq = ndp\_open\_tx\_queue(dev, 0); ndp\_queue\_start(txq);

```
struct ndp_packet packet = { data_length = 128,
                              .header_length = 16;
 ndp_tx_burst_get(txq, &packet, 1);
packet.data[14] = 0 \times 08;
 ndp_tx_burst_flush(txq);
```
 ndp\_close\_tx\_queue(txq); nfb\_close(dev); return 0;

}

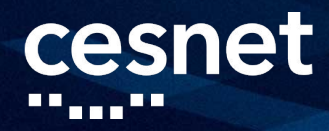

### PYTHON API

#### Work-in progress, but already useable for real applications

- basic operations over NFB
- manipulation of high-speed queues for packet transmissions
- ethernet port manipulation
- **■** Aims to provide at least the same functionality as C API
- Documentation is to be published in the near future, however
	- [complete examples](https://github.com/CESNET/ndk-sw/tree/main/pynfb/examples) are already available within ndk-sw repository
	- OFM contains handful or real use cases: [Memory Tester](https://github.com/CESNET/ofm/blob/devel/comp/debug/mem_tester/sw/mem_tester.py), [Rate Limiter](https://github.com/CESNET/ofm/blob/devel/comp/mfb_tools/flow/rate_limiter/sw/rate_limiter.py), etc.

#### cesnet

### PYTHON API EXAMPLES

#### **■** Basic example

#### import nfb

 $dev = nfb.open()$ 

node = dev.fdt\_get\_compatible("netcope,eth")[0] phandle = node.get\_property("rxmac").value node = dev.fdt\_get\_phandle(phandle)

```
comp = dev.comp_open(node)
```
RXMAC  $EN = 0x20$ en = comp.read(RXMAC\_EN) & 0x01 if (not en): comp.write(RXMAC\_EN, 0x01)

#### **■** Data transfer example

import nfb

 $dev = nfb.open()$ ndp = dev.ndp

 $txq = ndp.txt[0]$ txq.start()

 $pkt = bytes([0]*128)$ hdr = bytes( $[0]*16$ ) txq.send([pkt], hdrs=hdr)

#### cesnet <u>Light Ma</u>

#### AGENDA

- [presentation] NDK Introduction and all the set of the set of the set of the set of the set of the set of the set of the set of the set of the set of the set of the set of the set of the set of the set of the set of the
- [presentation] ndk-app-minimal Introduction
- [hands-on] Playing with ndk-app-minimal
- [lunch break]
- [presentation] OFM Introduction
- [hands-on] Implementing Custom NDK Application
- [presentation] SW API Introduction □
- [hands-on] Controlling NDK Application from SW
- [presentation] Advanced Topics

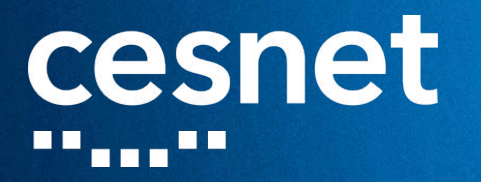

# Controlling NDK Application from SW

[hands-on]

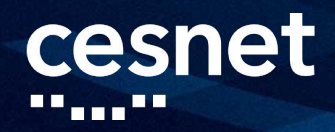

### CONTROLLING VIA EXISTING TOOLS

- **■** Test extended ndk-app-minimal using GLS module in mode 1
	- use design from "[Implementing Custom NDK Application](#page-47-0)" hands-on session
	- follow the same steps as in "[Playing with ndk-app-minimal"](#page-30-0) hands-on session
- Read out the number of packets generated in GLS module
	- nfb-bus -p /firmware/mi\_bus0/dbg\_gls0/mfb\_gen2eth 0x20
- Read out the number of packets observed by counter of RX MFB frames in Base Application Subcore
	- nfb-bus -p /firmware/mi\_bus0/application/app\_core\_minimal\_0/<name> 0x0
- **■** Compare numbers read out from GLS module and RX MFB frame counter

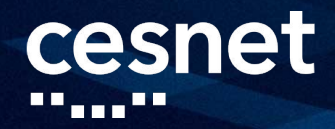

### CONTROLLING VIA PYTHON API

Implement Python script that performs the same operations as specified on the previous slide

- Useful Python API examples
	- [01-basics.py](https://github.com/CESNET/ndk-sw/blob/main/pynfb/examples/01-basics.py)
	- [03-eth.py](https://github.com/CESNET/ndk-sw/blob/main/pynfb/examples/03-eth.py)
- Not all operations can be done via Python API
	- where necessary, use module **os** allowing to execute command in subshell

import os os.system(<command>)

#### cesnet <u>Light Ma</u>

#### AGENDA

- [presentation] NDK Introduction and a set of the set of the set of the set of the set of the set of the set of the set of the set of the set of the set of the set of the set of the set of the set of the set of the set o
- [presentation] ndk-app-minimal Introduction
- [hands-on] Playing with ndk-app-minimal
- [lunch break]
- [presentation] OFM Introduction
- [hands-on] Implementing Custom NDK Application
- [presentation] SW API Introduction □
- [hands-on] Controlling NDK Application from SW □
- [presentation] Advanced Topics

<span id="page-62-0"></span>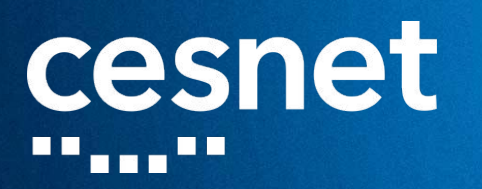

# Advanced Topics

[presentation]

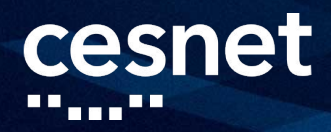

### BUILD SYSTEM

- Set of scripts for simple simulation, verification, synthesis, and implementation of individual modules as well as full applications
	- Tcl scripts for controlling EDA tools
	- Makefile scripts for tasks automation
- Available within OFM repository
	- [implementation](https://github.com/CESNET/ofm/tree/devel/build)
	- [documentation](https://cesnet.github.io/ofm/build/readme.html)
- **■** Key elements from user's perspective
	- definition of module's sources within [Modules.tcl](https://cesnet.github.io/ofm/build/readme.html#hierarchy-description-in-modules-tcl) file
	- scripts for individual modules/applications (directories sim, uvm, synth, etc.)

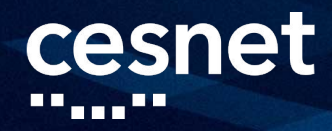

### FUNCTIONAL VERIFICATION

#### **■** Simulation based on advanced testing techniques

- constrained pseudo-random generation of test vectors
- analysis of functional coverage
- invariants definition and checking
- scoreboarding
- OFM provides infrastructure for functional verification according to UVM (Universal Verification Methodology)
	- *[implementation](https://github.com/CESNET/ofm/tree/devel/comp/uvm)*
	- [documentation](https://cesnet.github.io/ofm/ver.html)

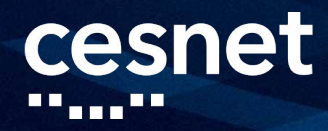

### **DOCUMENTATION**

- Documentation of NDK platform and OFM modules is compiled from sources using **Sphinx**
- VHDL sources are compiled using Sphinx-vhdl extension
	- [implementation](https://github.com/CESNET/sphinx-vhdl)
	- [documentation](https://cesnet.github.io/sphinx-vhdl/)
- Two modes of documentation building
	- automatic (default)
	- manual

#### cesnet <u>Light Ma</u>

#### AGENDA

- [presentation] NDK Introduction and a set of the set of the set of the set of the set of the set of the set of the set of the set of the set of the set of the set of the set of the set of the set of the set of the set o
- [presentation] ndk-app-minimal Introduction
- [hands-on] Playing with ndk-app-minimal
- [lunch break]
- [presentation] OFM Introduction and all and D
- [hands-on] Implementing Custom NDK Application
- [presentation] SW API Introduction □
- [hands-on] Controlling NDK Application from SW □
- [presentation] Advanced Topics

### cesnet  $\mathbf{m}_{\text{max}}$  and

# [Q&A session]

ш <u> 1,000 - 1</u> <u>0000</u>

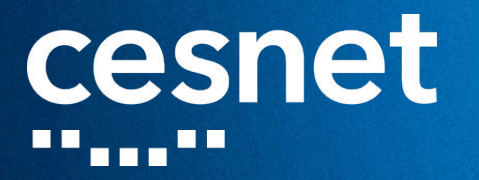

## THANK YOU FOR YOUR ATTENTION

▖▖▖▘▘▘▘▘▖▖▘▖▝▝▝▝▝<sub>▖▅</sub>▝▝▝▝▚▗▝▙▙▓▖▙▙<sub>▆▆</sub>▙<sub>▆</sub>▙▙▙▙▂▙▃▁▎▘▖▖▖▘▘▙▙<sub>▄▆</sub>▙▁▙▁▙▘▘▘▖▖▝▝▝▘